## Sequence-structure relationships in RNA-loops:

## establishing the basis for loop homology modeling

## Supplementary Material

Christian Schudoma, Patrick May, Viktoria Nikiforova, and Dirk Walther

## RLML – The RLooM Modeling Language

Modeling loops using the RLooM application is performed using a simple XML-like script language – RLML. Three parameters can be adjusted: the template data set that should be used, the maximum distance between the anchors of a loop and a target structure such that the inserted loop gives a valid model, and the threshold distance defining when a clash occurs between the new loop and the target molecule.

A single command is enclosed between tags specifying the loop-type of the query.

$$\langle x \rangle ... \langle /x \rangle$$
, with x = hairpin|segment|internal|multiloop

Each command has a number of anchors (hairpins/segments:2, internal loops:4, multiloop:6+):

The anchor-tag has an optional parameter id, which can be used for specifying the sequence of the anchors. By default, <anchor>-tags are processed in order of appearance.

Finally, each command requires a query:

with SEQUENCE being a nucleotide sequence, wildcards are allowed

The <query>-tag has three optional parameters: k, force, and mcsearch. The parameter k

specifies the tolerated number of mismatches, force denotes whether suitable candidate loops with a different sequence than the query shall be artificially mutated to match the query sequence. The parameter mcsearch, if set to true, allows a valid MC-Search script (for details see e.g. http://major.iric.ca) to be submitted instead of the query sequence. By default, k is set to 0, force to false, and mcsearch to true.

The optional <remodel>- tag specifies, whether loop candidates should be mutated into its enclosed sequence.

where SEQUENCE has to be a non-wildcard nucleotide sequence.

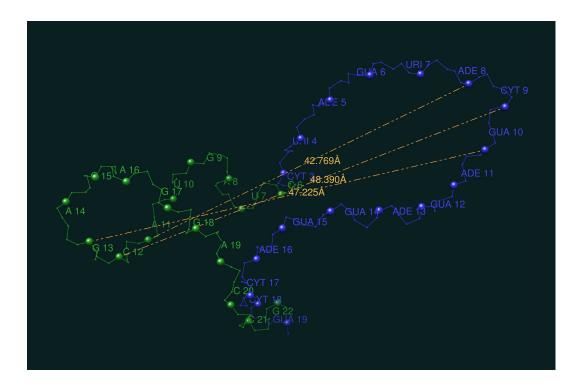

Figure 1. Backbone divergence between iFoldRNA model and native structure

blue: iFoldRNA model green: PDB structure 1Q9A, A6-A22. Structures are superposed at their anchors.

|                              | 1EVV:A           | 1evv:b          | 13vv:c           | 1L2x            | 1Q8N            | 1Q $9$ A         | 1 <sub>RMN</sub> | 2cky             | 2F88            |
|------------------------------|------------------|-----------------|------------------|-----------------|-----------------|------------------|------------------|------------------|-----------------|
| Bases                        | 13-22            | 30-40           | 53-61            | 7-14            | 14-19           | 6-22             | 16-21            | 26-36            | 23-27           |
| Best Hits                    |                  |                 |                  |                 |                 |                  |                  |                  |                 |
| RLooM                        | 1EHZ*            | 1мј1            | 2к4c*            | 1L3D*           | 1м90*           | 2D3O*            | 3BBN*            | 3D2x*            | 1JZX*           |
| $\mathrm{RMSD}_{\mathbf{a}}$ | 0.14             | 0.00            | 0.15             | 0.90            | 0.48            | 0.16             | 0.20             | 0.25             | 0.44            |
| $\mathrm{RMSD}_{\mathrm{b}}$ | 1.04             | 0.78            | 1.11             | 1.72            | 4.12            | 2.76             | 3.12             | 0.53             | 1.58            |
| $\mathrm{RMSD_s}$            | 0.98             | 0.69            | 0.90             | 0.75            | 2.05            | 1.05             | 1.71             | 0.38             | 1.34            |
| iFoldRNA                     |                  |                 |                  |                 |                 |                  |                  |                  |                 |
| $\mathrm{RMSD}_{\mathbf{a}}$ | 1.08             | 0.30            | 1.21             | 0.50            | 0.48            | 2.58             | 0.60             | 1.39             | 1.01            |
| $\mathrm{RMSD}_{\mathrm{b}}$ | 10.88            | 3.90            | 4.72             | 4.40            | 1.26            | 23.19            | 2.51             | 9.21             | 1.45            |
| $\mathrm{RMSD}_{\mathrm{s}}$ | 6.19             | 6.42            | 6.90             | 5.43            | 5.31            | 8.75             | 5.68             | 6.31             | 1.18            |
| All Hits                     |                  |                 |                  |                 |                 |                  |                  |                  |                 |
| RLooM                        |                  |                 |                  |                 |                 |                  |                  |                  |                 |
| #models                      | 14               | 11              | 16               | 3               | 25              | 23               | 58               | 2                | 13              |
| $\mathrm{RMSD}_{\mathbf{a}}$ |                  |                 |                  |                 |                 |                  |                  |                  |                 |
| Range                        | [0.00,0.96]      | [0.00,0.52]     | [0.00,0.95]      | [0.11,0.99]     | [0.00,1.02]     | [0.03,1.13]      | [0.00,1.23]      | [0.22,0.25]      | [0.00,2.63]     |
| Mean                         | $0.48 \pm 0.27$  | $0.29 \pm 0.17$ | $0.48 \pm 0.25$  | $0.67 \pm 0.48$ | $0.70 \pm 0.20$ | $0.44 \pm 0.28$  | $0.52 \pm 0.23$  | $0.24 \pm 0.02$  | $1.16 \pm 0.80$ |
| Median                       | 0.52             | 0.31            | 0.50             | 0.90            | 0.70            | 0.33             | 0.47             | 0.24             | 0.97            |
| $\mathrm{RMSD}_{\mathrm{b}}$ |                  |                 |                  |                 |                 |                  |                  |                  |                 |
| Range                        | [0.00,2.98]      | [0.78, 1.74]    | [0.00,3.81]      | [0.25,2.19]     | [0.00,2.31]     | [0.15,8.66]      | [0.00,1.26]      | [0.41,0.53]      | [0.00,3.51]     |
| Mean                         | $2.73 \pm 2.20$  | $1.10 \pm 0.45$ | $1.93 \pm 1.27$  | $1.39 \pm 1.01$ | $1.69 \pm 0.86$ | $4.35 \pm 2.09$  | $1.18 \pm 0.35$  | $0.47 \pm 0.08$  | $2.30 \pm 0.97$ |
| Median                       | 2.26             | 1.15            | 1.70             | 1.72            | 1.52            | 3.99             | 1.10             | 0.47             | 2.19            |
| $\mathrm{RMSD}_{\mathrm{s}}$ |                  |                 |                  |                 |                 |                  |                  |                  |                 |
| Range                        | [0.00,2.26]      | [0.69,1.1]      | [0.00,3.15]      | [0.10, 0.79]    | [0.00,1.67]     | [0.14,2.05]      | [0.00,1.44]      | [0.38,0.49]      | [0.00,2.89]     |
| Mean                         | $1.43 \pm 0.82$  | $0.73 \pm 0.28$ | $1.29 \pm 0.91$  | $0.55 \pm 0.39$ | $1.24 \pm 0.42$ | $1.45 \pm 0.45$  | $1.74 \pm 0.73$  | $0.44 \pm 0.08$  | $1.84 \pm 0.75$ |
| Median                       | 1.43             | 0.72            | 0.93             | 0.75            | 1.20            | 1.40             | 1.54             | 0.44             | 1.76            |
| iFoldRNA                     |                  |                 |                  |                 |                 |                  |                  |                  |                 |
| #models                      | 10               | 10              | 10               | 10              | 10              | 10               | 10               | 10               | 10              |
| $\mathrm{RMSD}_{\mathbf{a}}$ |                  |                 |                  |                 |                 |                  |                  |                  |                 |
| Range                        | [1.08,4.12]      | [0.30,3.04]     | [1.21,3.51]      | [0.50,1.22]     | [0.48,4.78]     | [2.58, 3.99]     | [0.60,3.42]      | [1.39,7.28]      | [1.01,5.92]     |
| Mean                         | $2.42 \pm 0.92$  | $0.85 \pm 0.89$ | $2.19 \pm 0.79$  | $0.76 \pm 0.24$ | $1.36 \pm 1.36$ | $3.18 \pm 0.52$  | $1.82 \pm 0.89$  | $5.04 \pm 1.82$  | $2.91 \pm 1.46$ |
| Median                       | 2.48             | 0.48            | 2.15             | 0.76            | 0.76            | 3.01             | 1.97             | 5.24             | 2.93            |
| $\mathrm{RMSD}_{\mathrm{b}}$ |                  |                 |                  |                 |                 |                  |                  |                  |                 |
| Range                        | [9.60,21.67]     | [2.44,16.45]    | [4.56,17.46]     | [3.18,7.55]     | [1.26,10.98]    | [19.05,28.28]    | [2.34,9.69]      | [9.21,18.62]     | [1.45,5.75]     |
| Mean                         | $14.68 \pm 4.24$ | $8.18 \pm 5.40$ | $10.02 \pm 5.08$ | $4.94 \pm 1.34$ | $3.48 \pm 2.83$ | $24.11 \pm 2.86$ | $4.10 \pm 2.23$  | $13.57 \pm 2.91$ | $3.41 \pm 1.39$ |
| Median                       | 14.51            | 6.82            | 9.39             | 4.65            | 2.45            | 23.95            | 3.08             | 13.37            | 3.27            |
| $\mathrm{RMSD}_{\mathrm{s}}$ |                  |                 |                  |                 |                 |                  |                  |                  |                 |
| Range                        | [4.77,6.83]      | [6.37,9.77]     | [5.53,7.83]      | [4.94,5.89]     | [5.31,6.25]     | [7.61,9.50]      | [5.04,8.46]      | [6.31,8.86]      | [1.18,4.35]     |
| Mean                         | $6.10 \pm 0.65$  | $7.23 \pm 1.26$ | $6.61 \pm 0.63$  | $5.30 \pm 0.29$ | $5.72 \pm 0.33$ | $8.55 \pm 0.53$  | $6.09 \pm 1.03$  | $7.55 \pm 0.84$  | $2.48 \pm 0.91$ |
| Median                       | 6.26             | 6.59            | 6.50             | 5.33            | 5.68            | 8.62             | 5.80             | 7.42             | 2.34            |
| Table 1                      |                  |                 |                  |                 |                 |                  |                  |                  |                 |

Table 1

Loop modeling results Modeled structures are indicated by their PDB-identifier and are located in chain A.  $RMSD_a$ : RMSD between anchors,  $RMSD_b$ : RMSD between reduced backbones given anchor superposition,  $RMSD_s$ : structural similarity – RMSD between reduced backbones given optimal superposition, values are given in Å, \*: second best template (cf. text)